## SAP ABAP table KWUSER VALUES {Transfer structure for authorization values for object}

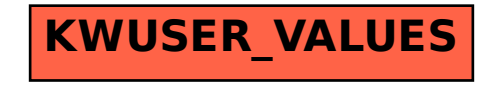